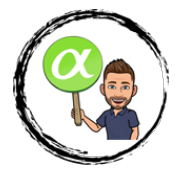

### Capítulo 6

# **MATRICES Y DETERMINANTES**

#### 6.1. Introducción

Las matrices y los determinantes son herramientas del álgebra que facilitan el ordenamiento de datos, así como su manejo.

Los conceptos de matriz y todos los relacionados fueron desarrollados básicamente en el siglo XIX por matem´aticos como los ingleses J.J. Sylvester y Arthur Cayley y el irland´es William Hamilton.

Las matrices se encuentran en aquellos ámbitos en los que se trabaja con datos regularmente ordenados y aparecen en situaciones propias de las Ciencias Sociales, Económicas y Biológicas.

#### **6.2.** Matrices. Definición y primeros ejemplos

Una matriz es una tabla rectangular de números reales dispuestos en filas y columnas del modo:

$$
A = \underbrace{\begin{pmatrix} a_{11} & a_{12} & a_{13} & \dots & a_{1n} \\ a_{21} & a_{22} & a_{23} & \dots & a_{2n} \\ \vdots & \vdots & \ddots & \vdots \\ a_{m1} & a_{m2} & a_{m3} & \dots & a_{mn} \end{pmatrix}}_{\text{Columnas de la matrix A}} \leftarrow \right} \text{Files de la matrix A}
$$

Abreviadamente se puede expresar  $A = (a_{ij})$ . Cada elemento de la matriz lleva dos subíndices. El primero de ellos "i", indica la fila en la que se encuentra el elemento, y el segundo, "j", la columna.

Así el elemento  $a_{23}$  está en la fila 2 y columna 3. Las matrices siempre se representarán con letras mayúsculas.

**Ejemplos:** Son ejemplos de matrices los siguientes:

$$
A = \begin{pmatrix} 2 & 1 \\ 3 & 4 \end{pmatrix} \quad B = \begin{pmatrix} \sqrt{6} & -4 & 0 \\ 1 & 2 & 1 \end{pmatrix} \quad C = \begin{pmatrix} 3 & 1 & 0 \\ 2 & -4 & 0 \\ -1 & \frac{1}{5} & \sqrt{2} \\ 1 & 0 & 0 \end{pmatrix}
$$

A tiene 2 filas y 2 columnas, diremos que su tamaño es  $2 \times 2$ . ¿Qué elemento es  $a_{21}$ ?.

B tiene 2 filas y 3 columnas, diremos que su tamaño es 2 x 3.¿Qué elemento es  $b_{23}$ ?.

C tiene 4 filas y 3 columnas, diremos que su tamaño es 4 x 3.¿Qué elemento es  $c_{42}$ ?.

En general, si una matriz A tiene m filas y n columnas, diremos que su tamaño o dimensión es m x n (se lee "m por n"), siempre en primer lugar el n<sup>º</sup> de filas y en segundo lugar el de columnas.

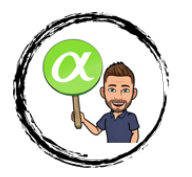

### **6.3. Tipos de matrices**

1. Se llama matriz nula a la que tiene todos los elementos cero. Por ejemplo,

$$
A=\begin{pmatrix}0&0&0&0&0\\0&0&0&0&0\end{pmatrix}
$$

es una matriz nula de tamaño  $2x5$ .

2. Se llama *matriz fila* a la que sólo tiene una fila, es decir su dimensión es  $1x$  n. Por ejemplo,

$$
\begin{pmatrix} 1 & 0 & -4 & 9 \end{pmatrix}
$$

es una matriz fila de tamaño 1 x 4.

3. Se llama matriz columna a la que sólo consta de una columna, es decir su dimensión será m x 1, como por ejemplo:

$$
C = \begin{pmatrix} 1 \\ 0 \\ -\sqrt{8} \end{pmatrix}
$$

es una matriz columna de tamaño 3 x 1.

4. Una matriz es cuadrada cuando tiene el mismo n´umero de filas que de columnas, es decir su dimensión es n x n. La matriz  $(\frac{2}{3}\frac{1}{4})$  del primer ejemplo anterior es cuadrada de tamaño 2 x 2 o simplemente de orden 2.

Otro ejemplo de matriz cuadrada es:

$$
D = \begin{pmatrix} 1 & 2 & 3 \\ 6 & 5 & 4 \\ -3 & -4 & 0 \end{pmatrix}
$$

de orden 3.

Dentro de las matrices cuadradas llamaremos *diagonal principal* a la formada por los elementos  $a_{11}, a_{22}, a_{33}, \ldots, a_{nn}$ , siendo la matriz:

$$
A = \begin{pmatrix} a_{11} & a_{12} & a_{13} & \dots & a_{1n} \\ a_{21} & a_{22} & a_{23} & \dots & a_{2n} \\ \vdots & \vdots & \vdots & \ddots & \vdots \\ a_{n1} & a_{n2} & a_{n3} & \dots & a_{nn} \end{pmatrix}
$$

En la matriz D del ejemplo anterior, su diagonal principal estaría formada por 1, 5, 0.

Se llama traza de la matriz a la suma de los elementos de la diagonal. Es decir, Traza  $(A)=a_{11} +$  $a_{22} + a_{33} + \ldots + a_{nn}$ , y en el caso de D, Traza (D)= 1+5+0 = 6.

La diagonal secundaria es la formada por los elementos  $a_{1n}, a_{2,n-1}, a_{3,n-2}, \ldots, a_{n1}$ .

En la matriz  $D$  estaría formada por 3, 5, -3.

Una clase especial de matrices cuadradas son las matrices triangulares.

Una matriz es *triangular superior* si todos los elementos por debajo de la diagonal principal son nulos y triangular inferior si son nulos todos los elementos situados por encima de dicha diagonal.

Son ejemplos de estas matrices:

$$
E = \begin{pmatrix} 1 & 0 & 0 & 0 \\ 0 & -4 & 0 & 0 \\ 3 & 4 & 5 & 0 \\ 1 & 3 & 16 & -78 \end{pmatrix} \quad F = \begin{pmatrix} 1 & 4 & \frac{1}{3} \\ 0 & 9 & -5 \\ 0 & 0 & \pi \end{pmatrix}
$$
  
Triangular inferior

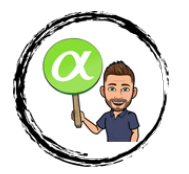

Si una matriz es a la vez triangular superior e inferior, sólo tiene elementos en la diagonal principal. Una matriz de este tipo se denomina matriz diagonal.

Un ejemplo de matriz diagonal sería:

$$
G = \begin{pmatrix} 1 & 0 & 0 & 0 \\ 0 & -45 & 0 & 0 \\ 0 & 0 & 3 & 0 \\ 0 & 0 & 0 & 0 \end{pmatrix}
$$

Por último, si una matriz diagonal tiene en su diagonal principal sólo unos, se denomina matriz unidad o identidad. Se suelen representar por  $I_n$ , donde n es el orden o tamaño de la matriz. Algunas matrices identidad son:

$$
I_2=\begin{pmatrix} 1 & 0 \\ 0 & 1 \end{pmatrix} \quad I_3=\begin{pmatrix} 1 & 0 & 0 \\ 0 & 1 & 0 \\ 0 & 0 & 1 \end{pmatrix} \quad I_4=\begin{pmatrix} 1 & 0 & 0 & 0 \\ 0 & 1 & 0 & 0 \\ 0 & 0 & 1 & 0 \\ 0 & 0 & 0 & 1 \end{pmatrix}
$$

### **6.4. Aplicaciones de las matrices**

Las matrices se utilizan en el contexto de las ciencias como elementos que sirven para clasificar valores numéricos atendiendo a dos criterios o variables.

**Ejemplo:** Un importador de globos los importa de dos colores, naranja (N) y fresa (F). Todos ellos se envasan en paquetes de 2, 5 y 10 unidades, que se venden al precio (en euros) indicado por la tabla siguiente:

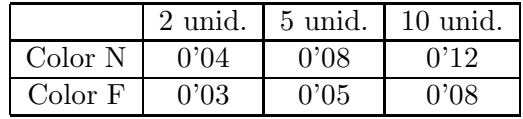

Sabiendo que en un año se venden el siguiente número de paquetes:

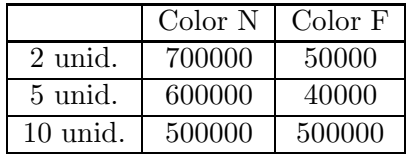

Resumir la información anterior en 2 matrices A y B, de tamaño respectivo 2x3 y 3x2 que recojan las ventas en un año  $(A)$  y los precios  $(B)$ .

Nos piden que organicemos la información anterior en dos matrices de tamaño concreto. Si nos fijamos en las tablas, es sencillo obtener las matrices:

$$
A = \begin{pmatrix} 2 \text{ ud} & 5 \text{ ud} & 10 \text{ ud} \\ 700000 & 600000 & 500000 \end{pmatrix} \begin{matrix} \text{N} & \text{F} \\ \text{N} & 600000 & 600000 \end{matrix}
$$

$$
A = \begin{pmatrix} 700000 & 600000 & 500000 \\ 50000 & 40000 & 500000 \end{pmatrix} \begin{matrix} \text{N} & \text{F} \\ \text{N} & 60000 & 60000 \\ 60000 & 60000 & 60000 \end{matrix} \begin{matrix} \text{N} & \text{F} \\ \text{N} & 60000 & 60000 \\ 60000 & 60000 & 60000 \end{matrix}
$$

Estas matrices se denominan matrices de información, y simplemente recogen los datos numéricos del problema en cuestión.

Otras matrices son las llamadas matrices de relación, que indican si ciertos elementos están o no relacionados entre sí. En general, la existencia de relación se expresa con un 1 en la matriz y la ausencia de dicha relación de expresa con un 0.

Estas matrices se utilizan cuando queremos trasladar la información dada por un grafo y expresarla numéricamente.

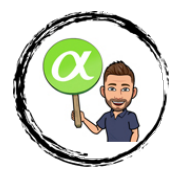

En Matemáticas, un *grafo* es una colección cualquiera de puntos conectados por lineas.

Existen muchos tipos de grafos. Entre ellos, podemos destacar:

\* Grafo simple: Es el grafo que no contiene ciclos, es decir, lineas que unan un punto consigo mismo, ni lineas paralelas, es decir, lineas que conectan el mismo par de puntos.

\* Grafo dirigido: Es el grafo que indica un sentido de recorrido de cada linea, mediante una flecha. Estos tipos de grafo pueden verse en la figura:

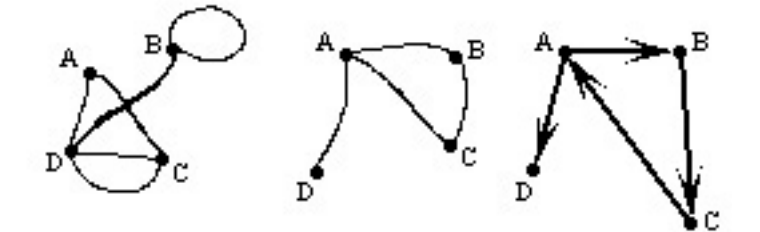

Figura 6.1: Grafo, Grafo simple y Grafo dirigido.

Relacionadas con los grafos se pueden definir algunas matrices. Entre todas ellas, nosotros nos fijaremos en la llamada matriz de adyacencia, que es aquella formada por ceros y unos exclusivamente, de tal forma que:

\* un 1 en el lugar (i,j) expresa la posibilidad de ir desde el punto de la fila i hasta el punto de la columna j mediante una linea que los una directamente.

\* un 0 en el lugar (i,j) expresa la imposibilidad de ir del primer punto al segundo mediante una linea que los una directamente.

La matriz de adyacencia del grafo dirigido de la figura anterior será:

$$
\begin{array}{c c c c c c} & A & B & C & D \\ A & 0 & 1 & 0 & 1 \\ B & 0 & 0 & 1 & 0 \\ C & 1 & 0 & 0 & 0 \\ D & 0 & 0 & 0 & 0 \end{array}
$$

#### **Ejercicio**

1) Escribe las correspondientes matrices de adyacencia de los grafos:

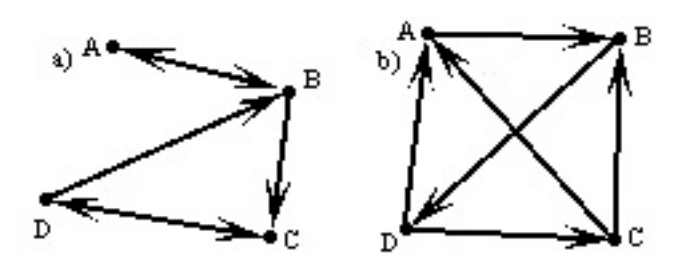

2) Dibuja los grafos dirigidos que correspondan a las matrices de adyacencia:

$$
\begin{array}{c c c c c c c c} & A & B & C & D \\ A & 0 & 1 & 0 & 0 & 0 \\ B & 1 & 0 & 1 & 0 & 0 \\ C & 0 & 0 & 0 & 0 & 0 \\ \end{array}
$$

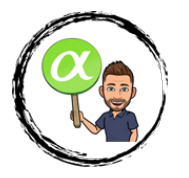

### **6.5. Operaciones con matrices**

#### **6.5.1. Suma ydiferencia**

Dadas dos matrices A y B podemos realizar su suma o diferencia de acuerdo a la siguiente regla. Para sumar o restar dos matrices *del mismo tamaño*, se suman o restan los elementos que se encuentren en la misma posición, resultando otra matriz de igual tamaño.

Por ejemplo:

$$
\begin{pmatrix} 2 & 1 & 3 \ -4 & 2 & 1 \ 2x3 & 1 \end{pmatrix} - \begin{pmatrix} 2 & 0 & 4 \ 3 & 2 & 5 \ 2x3 & 2x3 \end{pmatrix} = \begin{pmatrix} 0 & 1 & -1 \ -7 & 0 & -4 \ 2x3 & 2x3 \end{pmatrix}
$$

Si las matrices tienen diferente tamaño, no se pueden sumar o restar entre sí.

#### **Propiedades de la suma (y diferencia) de matrices:**

- a) Conmutativa:  $A + B = B + A$
- b) Asociativa:  $A + (B + C) = (A + B) + C$
- c) Elemento neutro: La matriz nula del tama˜no correspondiente.

d) Elemento opuesto de A: La matriz -A, que resulta de cambiar de signo a los elementos de A. **Ejemplo:**

#### Si

$$
A = \begin{pmatrix} 0 & -1 \\ -4 & -2 \\ 3 & -9 \end{pmatrix} \implies -A = \begin{pmatrix} 0 & 1 \\ 4 & 2 \\ -3 & 9 \end{pmatrix}
$$

$$
\xrightarrow{3 \times 2}
$$

porque:

$$
\begin{pmatrix} 0 & -1 \ -4 & -2 \ 3 & -9 \end{pmatrix} + \begin{pmatrix} 0 & 1 \ 4 & 2 \ -3 & 9 \end{pmatrix} = \begin{pmatrix} 0 & 0 \ 0 & 0 \ 0 & 0 \end{pmatrix}
$$
  

$$
\begin{array}{c} 3 \times 2 \\ 3 \times 2 \end{array}
$$

#### **Ejercicios:**

1. Las exportaciones, en millones de euros, de 3 países A, B, C a otros tres X, Y, Z, en los años 2000 y 2001 vienen dadas por las matrices:

$$
\begin{array}{ccc}\n & X & Y & Z & & X & Y & Z \\
A_{2000} = B \begin{pmatrix} 11 & 6'7 & 0'5 \\ 14'5 & 10 & 1'2 \\ 20'9 & 3'2 & 2'3 \end{pmatrix} & A_{2001} = B \begin{pmatrix} 13'3 & 7 & 1 \\ 15'7 & 11'1 & 3'2 \\ 21 & 0'2 & 4'3 \end{pmatrix}\n\end{array}
$$

Calcula y expresa en forma de matriz el total de exportaciones para el conjunto de los dos años.

¿Cu´antos millones ha exportado el pa´ıs B al Z en total?

Calcula el incremento de las exportaciones del año 2000 al 2001 con los datos del ejemplo anterior.

2. Calcula x, y, z en la suma:

$$
\begin{pmatrix} x-y & -1 & 2 \ 1 & y & -x \ 0 & z & 2 \end{pmatrix} + \begin{pmatrix} y & 0 & z \ -z & 2 & 3 \ -2 & 3 & x \end{pmatrix} = \begin{pmatrix} -1 & -1 & 3 \ 0 & 4 & 4 \ -2 & 4 & 1 \end{pmatrix}
$$

3. Calcula a, b, c para que se cumpla la igualdad:

$$
\begin{pmatrix} 3-a & b & -2 \ 4 & -c+1 & 6 \end{pmatrix} + \begin{pmatrix} 2 & a+b & 4 \ 1-c & 2 & 0 \end{pmatrix} = \begin{pmatrix} -1 & a & 2 \ 2 & 0 & 6 \end{pmatrix}
$$

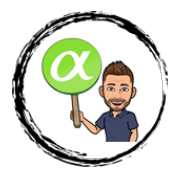

#### **6.5.2. Producto por un n´umero real**

Dada una matriz cualquiera A y un número real k, el producto k·A se realiza multiplicando todos los elementos de A por k, resultando otra matriz de igual tamaño. (Evidentemente la misma regla sirve para dividir una matriz por un número real).

Por ejemplo:

$$
-5 \cdot \begin{pmatrix} 2 & 1 & 3 \ -4 & 2 & 1 \ 2x^3 & \end{pmatrix} = \begin{pmatrix} -10 & -5 & -15 \ 20 & -10 & -5 \ 2x^3 & 2x^3 \end{pmatrix}
$$

#### **Propiedades:**

- a) Distributiva respecto de la suma de matrices:  $k(A + B) = k \cdot A + k \cdot B$
- b) Distributiva respecto de la suma de números:  $(k + d)$ ·A= k·A + d·A
- c) Asociativa: k $(dA)=(k-d)$ ·A
- d) Elemento neutro, el número 1: 1·A=A

#### **Ejercicios:**

- 1. Si  $A = \begin{pmatrix} 1 & 1 \\ 0 & 1 \end{pmatrix}$  y  $B = \begin{pmatrix} -1 & 0 \\ 0 & 2 \end{pmatrix}$ , halla una matriz X que verifique la ecuación:  $2 \cdot X - 4 \cdot A = B$
- 2. Determina las matrices X y Y sabiendo que:

$$
\begin{cases}\n3X - 5Y = \begin{pmatrix} 1 & -2 \\
8 & 1 \end{pmatrix} \\
-X + 3Y = \begin{pmatrix} 2 & 4 \\
3 & 0 \end{pmatrix}\n\end{cases}
$$

#### **6.5.3.** Trasposición de matrices

Dada una matriz cualquiera A, se llama matriz traspuesta de A, y se representa por  $A^t$ a la matriz que resulta de intercambiar las filas y las columnas de A.

Por ejemplo, si  $A = \begin{pmatrix} 2 & 1 & 0 & 7 \ -3 & 4 & 2 & 1 \end{pmatrix}$ , entonces la matriz traspuesta de A es:

$$
A^{t} = \begin{pmatrix} 2 & -3 \\ 1 & 4 \\ 0 & 2 \\ 7 & 1 \end{pmatrix}
$$

Evidentemente, si A es una matriz de tamaño m x n, su traspuesta  $A<sup>t</sup>$  tendrá tamaño n x m, pues el número de columnas pasa a ser el de filas y viceversa.

Si la matriz A es cuadrada, su traspuesta tendrá el mismo tamaño.

#### **Propiedades:**

- a)  $(A<sup>t</sup>)<sup>t</sup> = A$ , es decir, la traspuesta de la traspuesta es la matriz inicial.
- b)  $(A + B)^t = A^t + B^t$
- c)  $(k \cdot A)^t = k \cdot A^t$

En base a esta nueva operación, podemos definir otras dos clases de matrices, que son:

*Matriz simétrica*, que es aquella para la que se cumple que  $A<sup>t</sup> = A$ , por ejemplo la matriz:

$$
A = \begin{pmatrix} 2 & 1 & 3 \\ 1 & 0 & -2 \\ 3 & -2 & \sqrt{7} \end{pmatrix}
$$

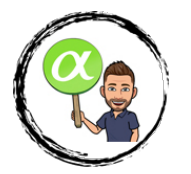

es simétrica (compruébalo).

En una matriz simétrica, los elementos son simétricos respecto a la diagonal principal.

**Ejercicio:** ¿Puede ser simétrica una matriz que no sea cuadrada?¿Por qué?.

Matriz antisimétrica, es aquella para la que se cumple que  $A^t = -A$ . Por ejemplo:

$$
B = \begin{pmatrix} 0 & 1 & 3 \\ -1 & 0 & -2 \\ -3 & 2 & 0 \end{pmatrix}
$$

es antisimétrica (comprueba).

En una matriz antisimétrica, los elementos de la diagonal principal son siempre nulos (¿por qué?), y los restantes son opuestos respecto a dicha diagonal.

#### **Ejercicios:**

1. Dadas las matrices 
$$
A = \begin{pmatrix} 1 & 3 & 3 \\ 1 & 4 & 3 \\ 1 & 3 & 4 \end{pmatrix}
$$
 y  $B = \begin{pmatrix} 1 & 1 & 2 \\ 2 & 0 & -1 \\ -6 & -1 & 0 \end{pmatrix}$  calcula  $3A^t - B^t$ .

2. Obtener las matrices X e Y que verifiquen los sistemas:

a) 
$$
\begin{cases} 2X - 3Y = \begin{pmatrix} 1 & 5 \\ 4 & 2 \end{pmatrix} & b \end{cases} \begin{cases} X + Y = \begin{pmatrix} 2 & 1 \\ 3 & 0 \end{pmatrix} & c \end{cases} \begin{cases} 2X + Y = \begin{pmatrix} 3 & 1 \\ 0 & -2 \end{pmatrix} \\ X - Y = \begin{pmatrix} -1 & 0 \\ 3 & 6 \end{pmatrix} & X + Y = \begin{pmatrix} 6 & 2 \\ 0 & 1 \end{pmatrix} & c \end{cases}
$$

#### **6.5.4. Producto de matrices**

Hay que dejar claro ya desde el principio que no todas las matrices pueden multiplicarse. Dos matrices se pueden multiplicar cuando se cumple la siguiente condición:

"Para multiplicar dos matrices  $A \, y \, B$ , en este orden,  $A \, B$ , es condición indispensable que el número  $de$  columnas de  $A$  sea igual al número de filas de  $B$ "

Si no se cumple esta condición, el producto A·B no puede realizarse, de modo que esta es una condición que debemos comprobar previamente a la propia multiplicación.

Una vez comprobado que el producto A·B se puede realizar, si A es una matriz m x n y B es una matriz n x p (observemos que el n<sup>o</sup> de columnas de  $A = n = n^{\circ}$  de filas de B), entonces **el producto A**·**B da como resultado una matriz C de tama˜no n x p** del siguiente modo:

"El elemento que se encuentra en la fila i y la columna j de la matriz  $C=A\cdot B$ , se obtiene multiplicando los elementos de la fila i de A por la columna j de B y sumando los resultados"

Veámoslo mediante un ejemplo:

Para multiplicar las matrices:

$$
A = \begin{pmatrix} -3 & 2 & 1 & 4 \\ 2 & 5 & 3 & -2 \end{pmatrix} \qquad y \qquad B = \begin{pmatrix} 0 & -4 & 1 \\ 1 & -2 & 1 \\ 2 & 0 & 2 \\ 3 & 2 & 1 \end{pmatrix}
$$

primero comprobamos que se puede realizar el producto A·B, pues el n<sup>º</sup> de columnas de A es 4 y el  $n^{\circ}$  de filas de B también es 4, y el resultado, según lo dicho será una matriz de tamaño 2 x 3, tiene 2

### **Colaborador: Javier Pérez Olano www.Self**

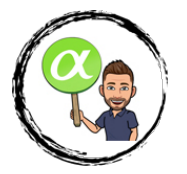

filas y 3 columnas:

$$
\begin{pmatrix} -3 & 2 & 1 & 4 \ 2 & 5 & 3 & -2 \end{pmatrix} \cdot \begin{pmatrix} 0 & -4 & 1 \ 1 & -2 & 1 \ 2 & 0 & 2 \ 3 & 2 & 1 \end{pmatrix} = \begin{pmatrix} \Box & \Box & \Box \\ \Box & \Box & \Box \\ 2 & 0 & 2 \end{pmatrix}
$$

Sólo nos falta completar los elementos de la matriz producto. Para ello, seguimos la regla anterior:

El elemento de la fila 1 y columna 1 de A·B proviene de multiplicar elemento a elemento la fila 1 de A por la columna 1 de B y sumar, es decir:

$$
(-3) \cdot 0 + 2 \cdot 1 + 1 \cdot 2 + 4 \cdot 3 = 0 + 2 + 2 + 12 = 16
$$

El elemento de la fila 1 y columna 2 de A·B proviene de multiplicar elemento a elemento la fila 1 de A y la columna 2 de B y sumar:

$$
(-3) \cdot (-4) + 2 \cdot (-2) + 1 \cdot 0 + 4 \cdot 2 = 12 - 4 + 0 + 8 = 16
$$

El elemento de la fila 1 y columna 3 de A·B proviene de multiplicar elemento a elemento la fila 1 de A y la columna 3 de B y sumar:

$$
(-3) \cdot 1 + 2 \cdot 1 + 1 \cdot 2 + 4 \cdot 1 = -3 + 2 + 2 + 4 = 5
$$

Así sucesivamente se obtienen (comprueba):

$$
\begin{pmatrix}\n16 & 16 & 5 \\
5 & -22 & 11\n\end{pmatrix}
$$

#### **Ejercicios:**

- 1. Para las matrices A y B anteriores, calcula B·A
- 2. Si  $A = \begin{pmatrix} 1 & -3 \\ -2 & 6 \end{pmatrix}$ ,  $B = \begin{pmatrix} 3 & -5 \\ 2 & 1 \end{pmatrix}$ , calcula si es posible A·B y B·A. ¿Coinciden?.
- 3. Lo mismo si  $A =$  $\sqrt{ }$  $\mathcal{L}$ 1 −1  $0 -2$ 4 1  $\setminus$  $\Bigg), B = \begin{pmatrix} 3 & 0 & 2 \\ 1 & -1 & 5 \end{pmatrix}.$
- 4. Calcula todos los productos posibles entre las matrices:

$$
A = \begin{pmatrix} 1 & 2 & 3 \\ 1 & 1 & 1 \\ 0 & 2 & -1 \end{pmatrix} \qquad B = \begin{pmatrix} 1 \\ 2 \\ 1 \end{pmatrix} \qquad C = \begin{pmatrix} 2 & 1 & 0 \\ 3 & 4 & 5 \end{pmatrix}
$$

Además, calcula  $A^2$  y  $A^3$ .

5. Para las matrices

$$
A = \begin{pmatrix} 1 & -1 & 2 \\ 4 & 0 & -3 \end{pmatrix} \qquad B = \begin{pmatrix} 0 & 3 & 4 \\ -1 & -2 & 3 \end{pmatrix} \qquad C = \begin{pmatrix} 2 & 3 & 0 & 1 \\ -5 & 1 & 4 & -2 \\ 1 & 0 & 0 & -3 \end{pmatrix} \qquad D = \begin{pmatrix} 2 \\ 1 \\ 3 \end{pmatrix}
$$

calcula:

$$
A + B, 3A - 4B, A \cdot B, A \cdot D, B \cdot C, C \cdot D, A^t \cdot C, D^t \cdot A^t, B^t \cdot A, D^t \cdot D, D \cdot D^t
$$

# Colaborador: Javier Pérez Olano **www.Sell**

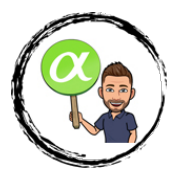

#### **Propiedades del producto de matrices**

- a) Asociativa:  $A \cdot (B \cdot C) = (A \cdot B) \cdot C$
- b) Distributiva respecto de la suma:

$$
A \cdot (B + C) = A \cdot B + A \cdot C
$$

$$
(B + C) \cdot A = B \cdot A + C \cdot A
$$

c) Elemento neutro, la matriz identidad correpondiente, si A es m x n:

$$
A \cdot I_n = A
$$

$$
I_m \cdot A = A
$$

d) En general el producto de matrices no es conmutativo

$$
A \cdot B \neq B \cdot A
$$

Pueden verse ejemplos en los ejercicios anteriores. Esta es una propiedad muy importante.

e) El producto de dos matrices no nulas A y B puede dar lugar a una matriz nula:

$$
\begin{pmatrix} 2 & 1 & 3 \\ 0 & 2 & 1 \end{pmatrix} \cdot \begin{pmatrix} 5 \\ 2 \\ -4 \end{pmatrix} = \begin{pmatrix} 0 \\ 0 \end{pmatrix}
$$
\n
$$
\begin{array}{c} 2 \times 3 \\ 3 \times 1 \end{array}
$$

Se dice que el conjunto de las matrices con la operación producto tiene *divisores de cero*, es decir, hay matrices no nulas cuyo producto es nulo.

#### **Ejercicios:**

- 1. Si A y B son dos matrices cuadradas del mismo orden, ¿son ciertas las propiedades siguientes, que son ciertas para las operaciones con números reales?:
	- a)  $(A + B)^2 = A^2 + B^2 + 2 \cdot A \cdot B$
	- b)  $(A B)^2 = A^2 + B^2 2 \cdot A \cdot B$
	- c)  $(A + B) \cdot (A B) = A^2 B^2$

2. Determina los valores de a y b de la matriz  $A = \begin{pmatrix} 2 & -1 \\ a & b \end{pmatrix}$  para que  $A^2 = A$ .

3. ¿Qué matrices conmutan con la matriz  $\begin{pmatrix} 1 & 2 \\ 0 & 1 \end{pmatrix}$ ?.

#### **6.6. La matriz inversa**

Sabemos ya multiplicar matrices y hemos visto algunas de las propiedades de esta operación.

Recordemos, en primer lugar, que no siempre es posible efectúar la multiplicación de dos matrices, y en segundo lugar, que aunque sea posible hacer esta multiplicación, en general no es conmutativo, es decir A·B es distinto de B·A.

En el caso particular de que tratemos con matrices cuadradas del mismo orden A y B, es claro que podemos efectuar los productos A·B y B·A, que darán como resultado otra matriz del mismo orden, aunque, como ya se ha dicho, las matrices resultantes serán, en general, distintas.

Sabemos también que el elemento neutro del producto de matrices es la matriz identidad  $I_n$ .

Por analogía con el caso de los números reales, podemos plantearnos la siguiente cuestión:

# Colaborador: Javier Pérez Olano **www.Senoder**

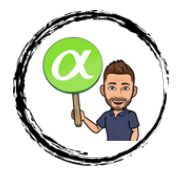

Si tenemos un número real, por ejemplo el 2, podemos interesarnos en buscar el inverso del 2 para el producto, es decir un número real x tal que  $2 \times = 1$ , el producto de 2 por x sea igual al elemento neutro, el 1.

Evidentemente, en el caso de los números reales es bien fácil despejar x para obtener, en nuestro caso, que  $x = \frac{1}{2}$ , es decir, el inverso de un número real es otro número que multiplicado por él da el elemento neutro, el 1.

Todo número real, salvo el 0, tiene inverso.

Trasladando esto a las matrices, nos podemos plantear si dada una matriz cuadrada A de orden n, cualquiera, existe su inversa X para el producto de matrices,tal que

$$
A \cdot X = I_n
$$

es decir, el producto de A por su inversa produce el elemento neutro matricial, la matriz identidad  $I_n$ . Sin embargo, hay algunas diferencias con respecto al caso de los números reales:

1) No podemos "despejar" la matriz X del modo  $X = \frac{I_n}{A}$ , porque no hemos definido la división de matrices.

2) No todas las matrices cuadradas no nulas tienen matriz "inversa" (sea lo que sea, por analogía con los números).

Definamos, en primer lugar, el término de matriz inversa:

Dada una matriz cuadrada de orden n , A, se dice que A es invertible (o que posee inversa o que es no singular o que es regular ), si existe otra matriz del mismo orden, denominada matriz inversa de A y representada por  $A^{-1}$  y tal que:

$$
A \cdot A^{-1} = I_n
$$

y

$$
A^{-1} \cdot A = I_n
$$

Si A no tiene inversa, se dice que es *singular o no invertible*.

Si una matriz tiene inversa, dicha matriz inversa es única (sólo hay una). Para calcular dicha matriz inversa, podemos utilizar dos vías:

#### **6.6.1. M´etodo directo:**

Consiste en determinar  $A^{-1}$  planteando un sistema de ecuaciones, es decir, si por ejemplo queremos determinar la inversa de la matriz  $A = \begin{pmatrix} 1 & 2 \ -1 & 1 \end{pmatrix}$ , lo que estoy buscando es otra matriz de igual tamaño (orden 2) tal que  $A \cdot A^{-1} = I_2$  y  $A^{-1} \cdot A = I_2$ , es decir, si  $A^{-1} = \begin{pmatrix} x & y \\ z & t \end{pmatrix}$ , se tiene que cumplir que :

$$
A \cdot A^{-1} = I_2 \Longrightarrow \begin{pmatrix} 1 & 2 \\ -1 & 1 \end{pmatrix} \cdot \begin{pmatrix} x & y \\ z & t \end{pmatrix} = \begin{pmatrix} 1 & 0 \\ 0 & 1 \end{pmatrix} \Longrightarrow \begin{pmatrix} x+2z & y+2t \\ -x+z & -y+t \end{pmatrix} = \begin{pmatrix} 1 & 0 \\ 0 & 1 \end{pmatrix}
$$

$$
\begin{cases} x+2z = 1 \\ y+2t = 0 \\ -x+z = 0 \\ -y+t = 1 \end{cases}
$$

Es decir, hemos de resolver un sistema de 4 ecuaciones con 4 incógnitas, aunque en realidad son 2 sistemas de dos ingónitas cada uno (uno con x y z y otro con y y t).

Resolviendo el sistema se obtiene que

$$
x = \frac{1}{3}, y = \frac{-2}{3}, z = \frac{1}{3}, t = \frac{1}{3}
$$

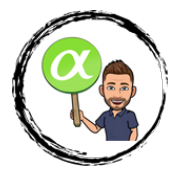

por lo que la matriz inversa es:

$$
A^{-1} = \begin{pmatrix} \frac{1}{3} & \frac{-2}{3} \\ \frac{1}{3} & \frac{1}{3} \end{pmatrix} = \frac{1}{3} \cdot \begin{pmatrix} 1 & -2 \\ 1 & 1 \end{pmatrix}
$$

Se puede comprobar que también se cumple que  $A^{-1} \cdot A = I_2$ , luego A es invertible, tiene inversa. Si el sistema no tiene solución, la matriz no tiene inversa.

Por ejemplo, en el caso en que  $A = \begin{pmatrix} 1 & 1 \\ 2 & 2 \end{pmatrix}$ , del mismo modo :

$$
A \cdot A^{-1} = I_2 \Longrightarrow \begin{pmatrix} 1 & 1 \\ 2 & 2 \end{pmatrix} \cdot \begin{pmatrix} x & y \\ z & t \end{pmatrix} = \begin{pmatrix} 1 & 0 \\ 0 & 1 \end{pmatrix} \Longrightarrow \begin{pmatrix} x+z & y+t \\ 2x+2z & 2y+2t \end{pmatrix} = \begin{pmatrix} 1 & 0 \\ 0 & 1 \end{pmatrix}
$$

$$
\begin{cases} x+z = 1 \\ y+t = 0 \\ 2x+2z = 0 \\ 2y+2t = 1 \end{cases}
$$

Y por ejemplo de  $2x+2z=0$  se obtiene  $x = -z$ , si se sustituye en la primera ecuación es  $-z+z=1$ , es decir  $0 = 1$  (imposible). El sistema no tiene solución.

Por tanto A no es invertible, es singular.

Este método directo sólo se suele utilizar para matrices cuadradas de tamaño 2, puesto que para las de tamaño 3 obtenemos un sistemas de ¡9 ecuaciones con 9 incógnitas! que realmente es difícil de resolver.

#### **6.6.2. M´etodo de Gauss-Jordan:**

Consiste en hacer transformaciones elementales en las filas de la matriz para llegar a obtener la matriz identidad. Realizando estas mismas transformaciones con la matriz identidad llegamos a la matriz  $A^{-1}$ .

Se llama transformación elemental en una matriz a:

T1) Multiplicar o dividir una fila por un número real distinto de cero.

T2) Sumar o restar a una fila otra multiplicada por un n´umero real no nulo.

T3) Intercambiar el lugar de dos filas entre s´ı.

Veamos como se realiza el método de Gauss-Jordan, realizándolo a la vez con la matriz  $\begin{pmatrix} 1 & 2 \\ -1 & 1 \end{pmatrix}$ .

i) Consideramos la matriz formada por A y la matriz identidad correspondiente . En nuestro caso:

$$
(A|I_2) = \begin{pmatrix} 1 & 2 & 1 & 0 \\ -1 & 1 & 0 & 1 \end{pmatrix}
$$

ii) Se hace la matriz triangular superior (es decir, hacemos ceros por debajo de la diagonal principal) usando transformaciones elementales en filas.

La mejor forma de realizar esto es hacer cero los elementos por debajo de la diagonal en la primera columna usando la fila 1. Luego, hacer cero los elementos por debajo de la diagonal en la segunda columna usando la fila 2, y así sucesivamente.

En nuestro caso, basta sumar la fila 2 con la fila 1, y se obtiene:

$$
(A|I_2) = \begin{pmatrix} 1 & 2 & 1 & 0 \\ -1 & 1 & 0 & 1 \end{pmatrix} \xrightarrow{F_2 + F_1} \begin{pmatrix} 1 & 2 & 1 & 0 \\ 0 & 3 & 1 & 1 \end{pmatrix}
$$

iii) Una vez hecha la matriz triangular superior, se hace la matriz triangular inferior, haciendo ceros a los elementos por encima de la diagonal. El proceso es parecido al anterior:

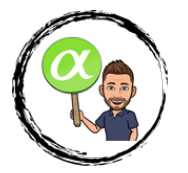

Hacer cero los elementos por encima de la diagonal en la última columna usando la última fila. Luego, hacer cero los elementos por encima de la diagonal en la penúltima columna usando la penúmtima fila, y así sucesivamente. En nuestro caso:

$$
\begin{pmatrix} 1 & 2 & 1 & 0 \ 0 & 3 & 1 & 1 \end{pmatrix} \xrightarrow{3 \cdot F_1 - 2 \cdot F_2} \begin{pmatrix} 3 & 0 & 1 & -2 \ 0 & 3 & 1 & 1 \end{pmatrix}
$$

iv) Ya tenemos una matriz diagonal. Lo único que falta es dividir a cada fila entre el número adecuado para obtener unos en la diagonal principal, es decir, para obtener la matriz identidad en la parte izquierda:

$$
\begin{pmatrix} 3 & 0 & 1 & -2 \ 0 & 3 & 1 & 1 \end{pmatrix} \xrightarrow{\frac{F_1}{3}, \frac{F_2}{3}} \begin{pmatrix} 1 & 0 & \frac{1}{3} & \frac{-2}{3} \\ 0 & 1 & \frac{1}{3} & \frac{1}{3} \end{pmatrix}
$$

v) Una vez se tiene la matriz identidad en la parte de la izquierda, la parte derecha es la matriz inversa, es decir, llegamos a:

$$
(I_2, A^{-1}) = \begin{pmatrix} 1 & 0 & \frac{1}{3} & \frac{-2}{3} \\ 0 & 1 & \frac{1}{3} & \frac{1}{3} \end{pmatrix} \Longrightarrow A^{-1} = \begin{pmatrix} \frac{1}{3} & \frac{-2}{3} \\ \frac{1}{3} & \frac{1}{3} \end{pmatrix} = \frac{1}{3} \cdot \begin{pmatrix} 1 & -2 \\ 1 & 1 \end{pmatrix}
$$

matriz que habíamos obtenido antes por el método directo.

Si al realizar el método de Gauss-Jordan en algún momento alguna fila es de ceros, la matriz no tiene inversa.

Cuanto mayor sea el orden de la matriz, mejor es este método frente al directo.

Veamos otro ejemplo:

Calcular la inversa de la matriz $B =$  $\sqrt{ }$  $\mathcal{L}$ 1 10 −112 1 01  $\setminus$ por el método de Gauss-Jordan. Siguiendo los pasos anteriores:

$$
(B|I_3) = \begin{pmatrix} 1 & 1 & 0 & 1 & 0 & 0 \\ -1 & 1 & 2 & 0 & 1 & 0 \\ 1 & 0 & 1 & 0 & 0 & 1 \end{pmatrix} \xrightarrow{F_2 + F_1} \begin{pmatrix} 1 & 1 & 0 & 1 & 0 & 0 \\ 0 & 2 & 2 & 1 & 1 & 0 \\ 1 & 0 & 1 & 0 & 0 & 1 \end{pmatrix} \xrightarrow{F_3 - F_1} \begin{pmatrix} 1 & 1 & 0 & 1 & 0 & 0 \\ 0 & 2 & 2 & 1 & 1 & 0 \\ 0 & -1 & 1 & -1 & 0 & 1 \end{pmatrix}
$$
  

$$
\xrightarrow{2 \cdot F_3 + F_2} \begin{pmatrix} 1 & 1 & 0 & 1 & 0 & 0 \\ 0 & 2 & 2 & 1 & 1 & 0 \\ 0 & 0 & 4 & -1 & 1 & 2 \end{pmatrix} \xrightarrow{2 \cdot F_2 - F_3} \begin{pmatrix} 1 & 1 & 0 & 1 & 0 & 0 \\ 0 & 4 & 0 & 3 & 1 & -2 \\ 0 & 0 & 4 & -1 & 1 & 2 \end{pmatrix} \xrightarrow{4 \cdot F_1 - F_2}
$$
  

$$
\xrightarrow{4 \cdot F_1 - F_2} \begin{pmatrix} 4 & 0 & 0 & 1 & -1 & 2 \\ 0 & 4 & 0 & 3 & 1 & -2 \\ 0 & 0 & 4 & -1 & 1 & 2 \end{pmatrix} \xrightarrow{F_1, F_2, F_3} \begin{pmatrix} 1 & 0 & 0 & 1 & \frac{1}{4} & \frac{-1}{4} & \frac{2}{4} \\ 0 & 1 & 0 & \frac{3}{4} & \frac{1}{4} & \frac{-1}{4} \\ \frac{3}{4} & \frac{1}{4} & \frac{-1}{4} & \frac{2}{4} \end{pmatrix} = (I_3|B^{-1})
$$
  

$$
\implies B^{-1} = \begin{pmatrix} \frac{1}{4} & \frac{-1}{4} & \frac{1}{2} \\ \frac{3}{4} & \frac{1}{4} & \frac{-1}{2} \\ \frac{-1}{4} & \frac{1}{4} & \frac{2}{2} \end{pmatrix}
$$

También se puede expresar, sacando factor común:

$$
B^{-1} = \frac{1}{4} \cdot \begin{pmatrix} 1 & -1 & 2 \\ 3 & 1 & -2 \\ -1 & 1 & 2 \end{pmatrix}
$$

es la inversa de B.

Si calculamos por este método la inversa de  $A = \begin{pmatrix} 1 & 1 \\ 2 & 2 \end{pmatrix}$  resulta:

$$
(A|I_2) = \begin{pmatrix} 1 & 1 & 1 & 0 \\ 2 & 2 & 0 & 1 \end{pmatrix} \xrightarrow{F_2-2 \cdot F_1} \begin{pmatrix} 1 & 1 & 1 & 0 \\ 0 & 0 & -2 & 1 \end{pmatrix}
$$

Como aparece una fila de ceros, la matriz A no tiene inversa.

#### **Ejercicios:**

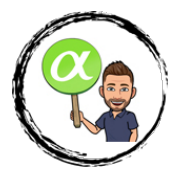

1. Calcular por el método de Gauss-Jordan la inversa de las matrices:

$$
A = \begin{pmatrix} 1 & 2 & -3 \\ 3 & 2 & -4 \\ 2 & -1 & 0 \end{pmatrix} \qquad B = \begin{pmatrix} -2 & 1 & 4 \\ 0 & 1 & 2 \\ 1 & 0 & -1 \end{pmatrix}
$$

2. Dada la matriz diagonal  $D =$  $\sqrt{ }$  $\mathcal{L}$ 300  $0 -2 0$ 005  $\setminus$ calcula su inversa. ¿Cómo calcularías de forma

rápida la inversa de una matriz diagonal cualquiera?.

#### **6.7. Rango de una matriz**

Un concepto muy importante relacionado con las matrices es el de rango. El concepto de rango se encuentra ligado al de "independencia lineal" de filas o columnas de una matriz, pero no se introducirá de esta manera porque se requieren conceptos que no conocemos.

Baste saber que se define el rango de una matriz como el número máximo de filas o columnas linealmente independientes.

Sin embargo, el cálculo del rango de una matriz lo abordaremos desde otra perspectiva, utilizando el método de Gauss.

Supongamos que tenemos una matriz *cualquiera* A a la que aplicamos el método de Gauss con el fin de simplificarla lo más posible (es decir, consiguiendo que tenga el mayor número de ceros posible), realizando operaciones elementales en filas.

Llamaremos rango de la matriz A y lo representaremos por  $Rg(A)$  al número de filas no nulas de la matriz tras aplicarle el método de Gauss.

**Ejemplo:** Calcular el rango de las siguientes matrices:

$$
A = \begin{pmatrix} 1 & 1 \\ 2 & 2 \end{pmatrix} \qquad B = \begin{pmatrix} 0 & 3 \\ 1 & 1 \end{pmatrix} \qquad C = \begin{pmatrix} 1 & 1 & 0 \\ 2 & 1 & 1 \\ -1 & 1 & -2 \end{pmatrix} \qquad D = \begin{pmatrix} 2 & 4 & 6 \\ -1 & -2 & -3 \end{pmatrix}
$$

a)  $\begin{pmatrix} 1 & 1 \\ 2 & 2 \end{pmatrix}$   $\xrightarrow{F_2-2\cdot F_1}$   $\begin{pmatrix} 1 & 1 \\ 0 & 0 \end{pmatrix}$ , Rg(A)=1 ,sólo una fila distinta de cero. b)  $\begin{pmatrix} 0 & 3 \\ 1 & 1 \end{pmatrix}$   $\xrightarrow{F_2 \leftrightarrows F_1}$   $\begin{pmatrix} 1 & 1 \\ 0 & 3 \end{pmatrix}$ , Rg(B)=2 hay 2 filas no nulas. c)  $\sqrt{ }$  $\mathcal{L}$ 110 211  $-1$  1  $-2$  $\setminus$  $\left\langle \begin{array}{c} F_2-2 \cdot F_1 \\ \hline \end{array} \right\rangle$  $\sqrt{ }$  $\mathcal{L}$ 110 0 −1 1  $-1$  1  $-2$  $\setminus$  $\leftarrow{F_3+F_1}$  $\sqrt{ }$  $\mathcal{L}$ 11 0 0 −1 1  $0 \t 2 \t -2$  $\setminus$  $\leftarrow$   $\longrightarrow$  $\sqrt{ }$  $\overline{1}$ 110 0 −1 1  $0 \quad 0 \quad 0$  $\setminus$  $\overline{1}$  $Rg(C)=2$  hay 2 filas no nulas. d)  $\begin{pmatrix} 2 & 4 & 6 \\ -1 & -2 & -3 \end{pmatrix}$   $\xrightarrow{2 \cdot F_2 + F_1}$   $\begin{pmatrix} 2 & 4 & 6 \\ 0 & 0 & 0 \end{pmatrix}$ , Rg(D)=1, sólo una fila no nula.

Los ejemplos anteriores ponen de manifiesto que el rango de cualquier matriz siempre es menor o igual que el número de filas de la matriz.

De hecho se verifica que el rango de cualquier matriz siempre es menor o igual que su número de filas y de columnas, pues el proceso para hacer el m´etodo de Gauss se puede hacer indistintamente mediante operaciones elementales en filas o en columnas.

Esto permite, antes de calcular el rango de una matriz, saber entre qué valores va a estar ese rango.

Por ejemplo, en el caso c) del ejemplo, como la matriz es  $3x3$ , el rango sólo puede ser 0, 1, 2 ó 3, no hay otras posibilidades.

En el caso del apartado d), como la matriz es  $2 \times 3$ , el rango sólo puede ser 0,1 ó 2. (De hecho, podemos reducir esto algo más, pues una matriz sólo tiene rango cero si es la matriz nula).Resumiendo:

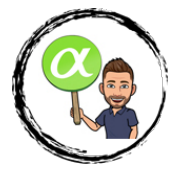

**Propiedad:** Si A es una matriz de tamaño m x n no nula se cumple que:

$$
1 \leq Rg(A) \leq min\{m, n\}
$$

Ejemplo: Calcular en función de k el rango de la matriz:

$$
A = \begin{pmatrix} 1 & 1 & 2 \\ 3 & 3 & k \end{pmatrix}
$$

Aplicando Gauss,

$$
A = \begin{pmatrix} 1 & 1 & 2 \\ 3 & 3 & k \end{pmatrix} \xrightarrow{F_2 - 3 \cdot F_1} \begin{pmatrix} 1 & 1 & 2 \\ 0 & 0 & k - 6 \end{pmatrix}
$$

Ahora es evidente que si  $k-6=0$ , la última fila es nula. Por tanto, si  $k=6$ , la última fila es nula y el rango de A es 1,  $Rg(A)=1$ , mientras que si k-6 es distinto de cero, es decir si k es distinto de 6, hay 2 filas no nulas y el rango de A es 2,  $Rg(A)=2$ . Resumiendo:

$$
\begin{cases}\n\text{Si } k \neq 6, \text{ entonces } \text{Rg}(A)=2 \\
\text{Si } k=6, \text{ entonces } \text{Rg}(A)=1\n\end{cases}
$$

La siguiente propiedad permite relacionar el concepto de rango con el de matriz inversa visto anteriormente:

#### **Propiedad:**

Una matriz cuadrada A tiene inversa  $\Longleftrightarrow$  Rg(A) es máximo.

#### **Ejercicios:**

- 1. Calcula el rango de A según los valores de k:  $A =$  $\sqrt{ }$  $\mathcal{L}$ 1 −2 1 113  $5 -1 k$  $\setminus$ . $i$ Para qué valores de k tiene A inversa?.
- 2. Calcula el rango de las matrices:

$$
A = \begin{pmatrix} 1 & 0 & 1 \\ 2 & 1 & 0 \end{pmatrix} \qquad B = \begin{pmatrix} 0 & 2 & 1 \\ 1 & 0 & -1 \\ 0 & 4 & 2 \end{pmatrix}
$$

$$
C = \begin{pmatrix} 2 & -1 & 1 & 1 \\ 0 & 0 & 1 & 0 \\ 2 & 1 & 1 & 1 \\ 0 & 0 & 0 & 1 \end{pmatrix} \qquad D = \begin{pmatrix} 2 & 1 & 5 & -1 & 8 \\ -1 & 2 & 3 & 4 & 5 \\ 1 & 3 & 10 & 11 & 13 \end{pmatrix}
$$

#### **6.8. Determinantes**

Introduciremos a continuación el concepto de determinante asociado a una matriz cuadrada. Este concepto permite simplificar operaciones matriciales tales como el cálculo del rango o de la matriz inversa.

#### Definición:

Si es una matriz  $2 \times 2$  se define el determinante de la matriz A, y se expresa como det $(A)$  o bien  $|A|$ , como el *número:* 

$$
det(A) = |A| = \begin{vmatrix} a_{11} & a_{12} \\ a_{21} & a_{22} \end{vmatrix} = a_{11} \cdot a_{22} - a_{12} \cdot a_{21}
$$

**Ejemplos:** El cálculo de los determinantes de orden 2 es bien sencillo, por ejemplo:

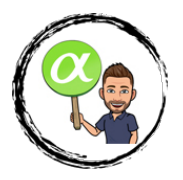

a) 
$$
\begin{vmatrix} 1 & 3 \\ -1 & 4 \end{vmatrix} = 1.4 - (-1) \cdot 3 = 4 + 3 = 7.
$$
  
b)  $\begin{vmatrix} -2 & -3 \\ 2 & 5 \end{vmatrix} = -10 + 6 = -4.$ 

Para definir determinantes de matrices de orden mayor que 2 es necesario introducir previamente algunos conceptos.

Dada una matriz cuadrada A de orden n, definimos el menor complementario de un elemento de  $A, a_{ij}$ , como el determinante de la matriz que se obtiene al suprimir la fila i y la columna j en la que se encuentra dicho elemento  $a_{ij}$ . Se representa por  $M_{ij}$ .

**Ejemplo:** En la matriz A =  $\sqrt{ }$  $\mathcal{L}$  $-2$  4 5 6 7 −3 302  $\setminus$ , los menores complementarios de cada uno de los

elementos de la primera fila son:

Menor complementario de 
$$
-2: M_{11} = \begin{vmatrix} 7 & -3 \\ 0 & 2 \end{vmatrix} = 14 - 0 = 14.
$$

\nMenor complementario de  $4: M_{12} = \begin{vmatrix} 6 & -3 \\ 3 & 2 \end{vmatrix} = 12 + 9 = 21.$ 

\nMenor complementario de  $5: M_{13} = \begin{vmatrix} 6 & 7 \\ 3 & 0 \end{vmatrix} = 0 - 21 = -21.$ 

\nY así successivemente.

**Ejercicio:** Obtener los restantes menores complementarios de los elementos de la matriz A.

Estrechamente ligado al concepto de menor complementario se encuentra el de adjunto de una matriz.

Dada una matriz cuadrada A de orden n, definimos el *adjunto de un elemento a<sub>ij</sub>* de A como el número:

$$
A_{ij} = (-1)^{i+j} \cdot M_{ij}
$$

es decir, no es más que el menor complementario correspondiente acompañado de un signo más o menos dependiendo de la fila y la columna en la que se encuentre el elemento en cuestión.

Por ejemplo, para la matriz anterior, los adjuntos de los elementos de la primera fila son: Adjunto de -2: $A_{11} = (-1)^{1+1} \cdot M_{11} = 1 \cdot 14 = 14$  (coincide con el menor complementario) Adjunto de  $4: A_{12} = (-1)^{1+2} \cdot M_{12} = (-1) \cdot 21 = -21$  (menor complementario con signo cambiado) Adjunto de  $5: A_{13} = (-1)^{1+3} \cdot M_{13} = 1 \cdot -21 = -21$  (coincide con el menor complementario).

**Ejercicio:** Obtener los restantes adjuntos de los elementos de la matriz A.

En general puede saberse si el signo del menor complementario y del adjunto coinciden o no utilizando una sencilla regla gráfica, por ejemplo, para matrices  $3 \times 3 \times 4 \times 4$  basta fijarse en las matrices:

$$
\begin{pmatrix} + & - & + \\ - & + & - \\ + & - & + \end{pmatrix} \qquad \begin{pmatrix} + & - & + & - \\ - & + & - & + \\ + & - & + & - \\ - & + & - & + \end{pmatrix}
$$

donde el + significa que el adjunto coincide con el menor complementario y el - indica que tienen signo contrario.

Una vez vistos estos conceptos se puede definir ya:

Definición: Dada una matriz cuadrada A de tamaño n se define su determinante como la suma

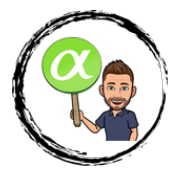

del producto de los elementos de una linea cualquiera de la matriz (fila o columna) elegida, por sus correpondientes adjuntos.

Se puede demostrar, aunque dicha demostración excede los contenidos del curso, que el valor del determinante no depende de la fila o columna elegida para calcularlo.

**Ejemplo:** Para la matriz A =  $\sqrt{ }$  $\mathcal{L}$  $-2$  4 5 6 7 −3 302  $\setminus$  $\int$ , aplicando la definición, si elegimos la fila tercera queda:

$$
det(A) = 3 \cdot \begin{vmatrix} 4 & 5 \\ 7 & -3 \end{vmatrix} + 0 \cdot \left( -\begin{vmatrix} -2 & 5 \\ 6 & -3 \end{vmatrix} \right) + 2 \cdot \begin{vmatrix} -2 & 4 \\ 6 & 7 \end{vmatrix} =
$$
  
= 3 \cdot (-12 - 35) + 0 \cdot (- (6 - 30)) + 2 \cdot (-14 - 24) = -141 + 0 - 76 = -217

Si hubiésemos elegido otra fila o columna, por ejemplo la columna 2, quedaría:

$$
det(A) = 4 \cdot \left(-\begin{vmatrix} 6 & -3 \\ 3 & 2 \end{vmatrix}\right) + 7 \cdot \begin{vmatrix} -2 & 5 \\ 3 & 2 \end{vmatrix} + 0 \cdot \left(-\begin{vmatrix} -2 & 5 \\ 6 & -3 \end{vmatrix}\right) =
$$
  
= 4 \cdot (- (12 + 9)) + 7 \cdot (-4 - 15) + 0 \cdot (- (6 - 30)) = -84 - 133 + 0 = -217

Ejercicio: Calcula, desarrollando por la fila que tú elijas los determinantes de las matrices:

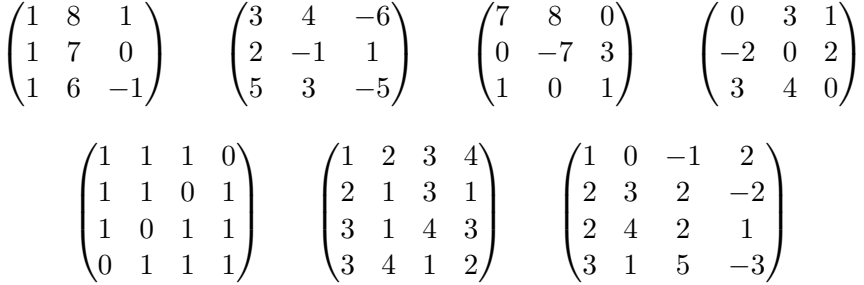

#### **6.9. La regla de Sarrus**

La definición de determinante es bastante engorrosa y se hace mucho más pesada a medida que aumenta el orden de la matriz A.

En el caso de las matrices cuadradas de orden 3, esta regla facilita el cálculo de dichos determinantes.

Si la matriz es  $A =$  $\sqrt{ }$  $\mathcal{L}$  $a_{11}$   $a_{12}$   $a_{13}$  $a_{21}$   $a_{22}$   $a_{23}$ a<sup>31</sup> a<sup>32</sup> a<sup>33</sup>  $\setminus$ , entonces el determinante de A se calcula mediante la resta

de dos expresiones obtenidas del siguiente modo:

Llamaremos sumandos positivos a los obtenidos al multiplicar:

- Los elementos de la diagonal principal, $a_{11} \cdot a_{22} \cdot a_{33}$ .

- Los elementos de la linea paralela superior a la diagonal principal por el elemento aislado de la esquina inferior izquierda: $a_{12} \cdot a_{23} \cdot a_{31}$ .

- Los elementos de la linea paralela inferior a la diagonal principal por el elemento aislado de la esquina superior derecha: $a_{21} \cdot a_{32} \cdot a_{13}$ .

Gráficamente:

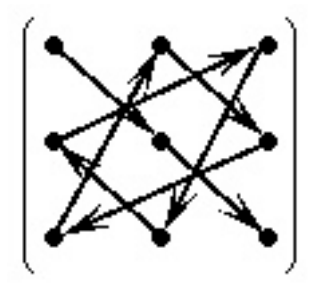

Figura 6.2: Sumandos positivos

Llamaremos sumandos negativos a los obtenidos al multiplicar:

- Los elementos de la diagonal secundaria, $a_{13} \cdot a_{22} \cdot a_{31}$ .

- Los elementos de la linea paralela superior a la diagonal secundaria por el elemento aislado de la esquina inferior derecha:  $a_{12} \cdot a_{21} \cdot a_{33}$ .

- Los elementos de la linea paralela inferior a la diagonal secundaria por el elemento aislado de la esquina superior izquierda:  $a_{32} \cdot a_{23} \cdot a_{11}$ .

Gráficamente:

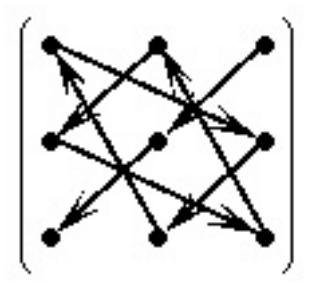

Figura 6.3: Sumandos negativos

Y entonces det  $(A)$ = Sumandos positivos - Sumandos negativos. Por ejemplo, en el caso de la matriz anterior:

$$
A = \begin{pmatrix} -2 & 4 & 5 \\ 6 & 7 & -3 \\ 3 & 0 & 2 \end{pmatrix}
$$

, se tiene que aplicando la regla de Sarrus:

 $\det(A) = (-2) \cdot 7 \cdot 2 + 4 \cdot 3 \cdot (-3) + 6 \cdot 5 \cdot 0 \cdot (3 \cdot 7 \cdot 5 + 0 \cdot (-2) \cdot (-3) + 6 \cdot 4 \cdot 2) = -28 \cdot 36 \cdot 105 \cdot 48 = -217.$ 

**Ejercicio:** Comprobar, mediante la regla de Sarrus, los determinantes de orden 3 obtenidos en el ejercicio anterior.

#### **6.10. Propiedades de los determinantes**

Algunas propiedades importantes que tienen los determinantes, y que se enuncian sin demostración, son:

1. Si una matriz tiene una linea (fila o columna) de ceros, el determinante vale cero.

Esta propiedad es evidente, puesto que por definición de determinante, basta elegir dicha linea para desarrollar y el determinante será 0.

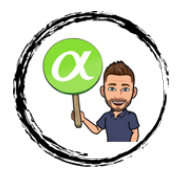

- 2. Si una matriz tiene dos filas iguales o proporcionales, su determinante es nulo.
- 3. Si permutamos dos lineas paralelas de una matriz cuadrada, su determinante cambia de signo, por ejemplo:

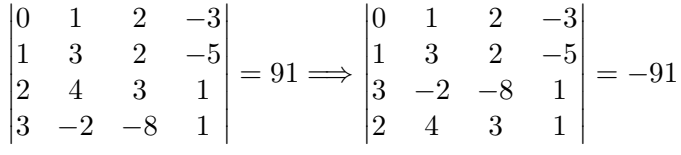

4. Si multiplicamos todos los elementos *de una linea* de un determinante por un número, el determinante queda multiplicado por ese número. Por ejemplo:

$$
\begin{vmatrix} 0 & 1 & 2 & -3 \ 1 & 3 & 2 & -5 \ 2 & 4 & 3 & 1 \ 3 & -2 & -8 & 1 \ \end{vmatrix} = 91 \Longrightarrow \begin{vmatrix} 0 & 1 & 2 & -3 \ 2 & 6 & 4 & -10 \ 2 & 4 & 3 & 1 \ 3 & -2 & -8 & 1 \ \end{vmatrix} = 182
$$
  
pero 
$$
\begin{vmatrix} 0 & 2 & 4 & -6 \ 2 & 6 & 4 & -10 \ 4 & 8 & 6 & 2 \ 6 & -4 & -16 & 2 \ \end{vmatrix} = 16 \cdot 91 = 1456
$$

5. Si a una linea de una matriz se le suma otra linea multiplicada por un número, el determinante no cambia.

Esta propiedad permite utilizar un método más sencillo para calcular determinantes de orden mayor que 3.

6. El determinante de una matriz es igual al de su traspuesta,

$$
|A| = |A^t|
$$

7. Si A tiene matriz inversa,  $A^{-1}$ , se verifica que:

$$
det(A^{-1}) = \frac{1}{det(A)}
$$

Una estrategia a tener en cuenta en este caso de determinantes de orden 4 o superior, o incluso de orden 3 si la matriz es compleja, es el m´etodo de "hacer ceros", puesto que el valor del determinante no var´ıa al realizar a la matriz ciertas transformaciones elementales en filas,como indica la propiedad 5 anterior, si bien hemos de ser cuidadosos al aplicar dicha propiedad.

As´ı pues la mejor forma de calcular un determinante es hacer ceros en una fila o columna y desarrollar por dicha fila o columna, porque entonces sólo tendremos que calcular un adjunto. Por ejemplo, si calculamos:

$$
\begin{vmatrix} 0 & 1 & 2 & -3 \ 1 & 3 & 2 & -5 \ 2 & 4 & 3 & 1 \ 3 & -2 & -8 & 1 \ \end{vmatrix} F_3 = F_2 F_2 \begin{vmatrix} 0 & 1 & 2 & -3 \ 1 & 3 & 2 & -5 \ 0 & -2 & -1 & 11 \ 3 & -2 & -8 & 1 \ \end{vmatrix} F_4 = \begin{vmatrix} 0 & 1 & 2 & -3 \ 1 & 3 & 2 & -5 \ 0 & -2 & -1 & 11 \ 0 & -11 & -14 & 16 \ \end{vmatrix} =
$$
  
Desarrollando por la columna 1

$$
= 1 \cdot \left( - \begin{vmatrix} 1 & 2 & -3 \\ -2 & -1 & 11 \\ -11 & -14 & 16 \end{vmatrix} \right) =
$$
  
= -(-16 - 242 - 84 - (-33 - 154 - 64)) = 91

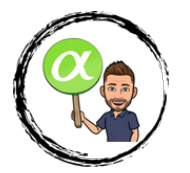

Como hemos dicho, hemos de tener especial cuidado al aplicar esta regla con determinantes, puesto que no podemos hacer las mismas operaciones que con las matrices, lo que puede confundir.

Por ejemplo, si queremos calcular el determinante:

$$
C = \begin{vmatrix} 1 & 2 & 3 \\ 0 & 1 & 2 \\ 4 & 1 & 5 \end{vmatrix}
$$

mediante la regla de Sarrus es:

 $det(C)=5+16+0-(12+2+0)=21-14=7.$ 

Si hiciésemos ceros en la primera columna, y desarrollásemos nos debería dar lo mismo. Ahora bien,podemos hacer cero el 4 de la primera columna mediante:

$$
\begin{vmatrix} 1 & 2 & 3 \ 0 & 1 & 2 \ 4 & 1 & 5 \end{vmatrix} \xrightarrow{F_3-4 \cdot F_1} \begin{vmatrix} 1 & 2 & 3 \ 0 & 1 & 2 \ 0 & -7 & -7 \end{vmatrix} = \begin{vmatrix} 1 & 2 \ -7 & -7 \end{vmatrix} = -7 + 14 = 7.
$$

lo que es correcto. Sin embargo, si queremos hacer cero el 1 de la primera columna sería un error hacer:

$$
\begin{vmatrix} 1 & 2 & 3 \ 0 & 1 & 2 \ 4 & 1 & 5 \end{vmatrix} \xrightarrow{4 \cdot F_1 - F_3} \begin{vmatrix} 0 & 7 & 7 \ 0 & 1 & 2 \ 4 & 1 & 5 \end{vmatrix} = 4 \cdot \begin{vmatrix} 7 & 7 \ 1 & 2 \end{vmatrix} = 4 \cdot (14 - 7) = 28.
$$

no obtenemos lo mismo, porque hemos multiplicado la fila sustituida por un número y eso altera el valor del determinante. Luego la fila a sustituir conviene no multiplicarla, como en el primer ejemplo, puesto que si no nos damos cuenta, podemos variar el valor del determinante.

#### **6.11.** Relación entre la inversa y los determinantes

Hay una estrecha relación entre la inversa de una matriz cuadrada y su determinante. De hecho se verifica que:

**Propiedad:** Una matriz cuadrada A tiene inversa  $\iff$   $|A| \neq 0$ .

Además, en este caso, la matriz inversa de A,  $A^{-1}$  se calcula de la manera:

$$
A^{-1} = \frac{(Adj(A)^t}{|A|}
$$

donde Adj(A) denota la matriz adjunta de A, es decir, aquella que se obtiene de sustituir cada elemento de A por su adjunto.

**Ejemplo:** Calcular, si es posible, la inversa de la matriz A =  $\sqrt{ }$  $\mathcal{L}$ 1 0 −1 0 1 −3  $-1$  1 0  $\setminus$  $\cdot$ 

En primer lugar,  $|A|$  = 1 0 −1 0 1 −3  $-1$  1 0  $=0+0+0-(1-3+0)=2$  y por tanto A tiene inversa.

Calculando  $Adj(A)$ , se obtiene

$$
Adj(A) = \begin{pmatrix} \begin{vmatrix} 1 & -3 \\ 1 & 0 \end{vmatrix} & -\begin{vmatrix} 0 & -3 \\ -1 & 0 \end{vmatrix} & \begin{vmatrix} 0 & 1 \\ -1 & 1 \end{vmatrix} \\ -\begin{vmatrix} 0 & -1 \\ 1 & 0 \end{vmatrix} & \begin{vmatrix} 1 & -1 \\ -1 & 0 \end{vmatrix} & -\begin{vmatrix} 1 & 0 \\ -1 & 1 \end{vmatrix} \\ \begin{vmatrix} 0 & -1 \\ 1 & -3 \end{vmatrix} & -\begin{vmatrix} 1 & -1 \\ 0 & -3 \end{vmatrix} & \begin{vmatrix} 1 & 0 \\ 0 & 1 \end{vmatrix} \end{pmatrix} = \begin{pmatrix} 3 & 3 & 1 \\ -1 & -1 & -1 \\ 1 & 3 & 1 \end{pmatrix}
$$

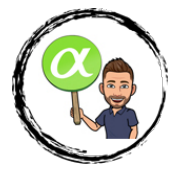

Por tanto,

$$
(Adj(A)^{t}) = \begin{pmatrix} 3 & -1 & 1 \\ 3 & -1 & 3 \\ 1 & -1 & 1 \end{pmatrix}
$$

Y entonces, se obtiene:

$$
A^{-1} = \begin{pmatrix} \frac{3}{2} & \frac{-1}{2} & \frac{1}{2} \\ \frac{3}{2} & \frac{-1}{2} & \frac{3}{2} \\ \frac{1}{2} & \frac{-1}{2} & \frac{1}{2} \end{pmatrix}
$$

Ejercicio: Calcular la inversa anterior por el método de Gauss.

#### **6.12.** Aplicación de los determinantes al cálculo del rango

Los determinantes también proporcionan una forma sencilla de calcular el rango de una matriz cualquiera.

Un definición alternativa de rango de una matriz es:

El Rango de una matriz  $A$  es el tamaño del mayor menor complementario no nulo que esté incluido dentro de la matriz.

Aplicando este criterio, calculemos el rango de las matrices siguientes:

$$
A = \begin{pmatrix} 1 & 1 \\ 2 & 2 \end{pmatrix} \qquad B = \begin{pmatrix} 0 & 3 \\ 1 & 1 \end{pmatrix} \qquad C = \begin{pmatrix} 1 & 1 & 0 \\ 2 & 1 & 1 \\ -1 & 1 & -2 \end{pmatrix} \qquad D = \begin{pmatrix} 2 & 4 & 6 \\ -1 & -2 & -3 \end{pmatrix}
$$

a) Sólo hay un menor de orden 2, que es:

$$
\begin{vmatrix} 1 & 1 \\ 2 & 2 \end{vmatrix} = 0
$$

Como es nulo, el rango de la matriz NO es 2. Menores de orden 1 hay 4, por ejemplo  $|1| = 1$ , que es no nulo, luego el rango de la matriz es  $Rg(A)=1$  (el tamaño de dicho menor complementario).

b) Sólo hay un menor de orden 2, que es:

$$
\begin{vmatrix} 0 & 3 \\ 1 & 1 \end{vmatrix} = 0 - 3 = -3
$$

Como no es nulo, el rango de la matriz es  $Rg(B)=2$  (el tamaño de dicho menor complementario).

c) Sólo hay un menor de orden 3, que es:

$$
\begin{vmatrix} 1 & 1 & 0 \\ 2 & 1 & 1 \\ -1 & 1 & -2 \end{vmatrix} = -2 - 1 + 0 - (0 + 1 - 4) = -3 + 3 = 0
$$

Como es nulo, podemos asegurar que el rango NO es 3.

Menores de orden 2 hay 9. Calculando alguno:

$$
\begin{vmatrix} 1 & 0 \\ 1 & 1 \end{vmatrix} = 1
$$

resulta que es no nulo, luego el rango es  $Rg(C)=2$  (el tamaño de dicho menor complementario).

d) El menor más grande que podemos formar es de orden 2. Hay 3 de ellos:

$$
\begin{vmatrix} 2 & 4 \\ -1 & -2 \end{vmatrix} = -4 + 4 = 0 \qquad \begin{vmatrix} 2 & 6 \\ -1 & -3 \end{vmatrix} = -6 + 6 = 0 \qquad \begin{vmatrix} 4 & 6 \\ -2 & -3 \end{vmatrix} = -12 + 12 = 0
$$

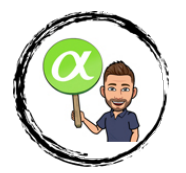

Son todos nulos, luego el rango NO es 2. Menores de orden 1 hay 6, y por ejemplo  $|6|=6\neq0,$ es no nulo, luego el rango es  $\text{Rg}(D)=1$ .

**Ejercicio** Calcula,utilizando los determinantes, el rango de las matrices:

$$
A = \begin{pmatrix} 1 & 0 & 1 \\ 2 & 1 & 0 \end{pmatrix} \qquad B = \begin{pmatrix} 0 & 2 & 1 \\ 1 & 0 & -1 \\ 0 & 4 & 2 \end{pmatrix}
$$

$$
C = \begin{pmatrix} 2 & -1 & 1 & 1 \\ 0 & 0 & 1 & 0 \\ 2 & 1 & 1 & 1 \\ 0 & 0 & 0 & 1 \end{pmatrix} \qquad D = \begin{pmatrix} 2 & 1 & 5 & -1 & 8 \\ -1 & 2 & 3 & 4 & 5 \\ 1 & 3 & 10 & 11 & 13 \end{pmatrix}
$$